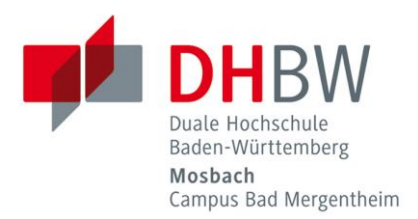

## How to use Moodle // DHBW Mosbach / Education Support Center

**Stand: 04.03.2019**

Support: Ressort Qualität der Lehre und E-Learning Education Support Center (ESC) Carina Mnich Schloss 2 / 2.03, Campus Bad Mergentheim E-Mail: moodle@mosbach.dhbw.de Tel.: +49 (0)7931/530-637

**Access**: You can find the e-learning platform at: [https://moodle.dhbw-mosbach.de](https://moodle.dhbw-mosbach.de/)

**Access information:** To use Moodle, you need a user name and a password. **Teaching staff of DHBW Mosbach** have to use their teacher's account. **External staff** can apply for login data using the following support form:<http://www.dhbw-mosbach.de/itsupport>

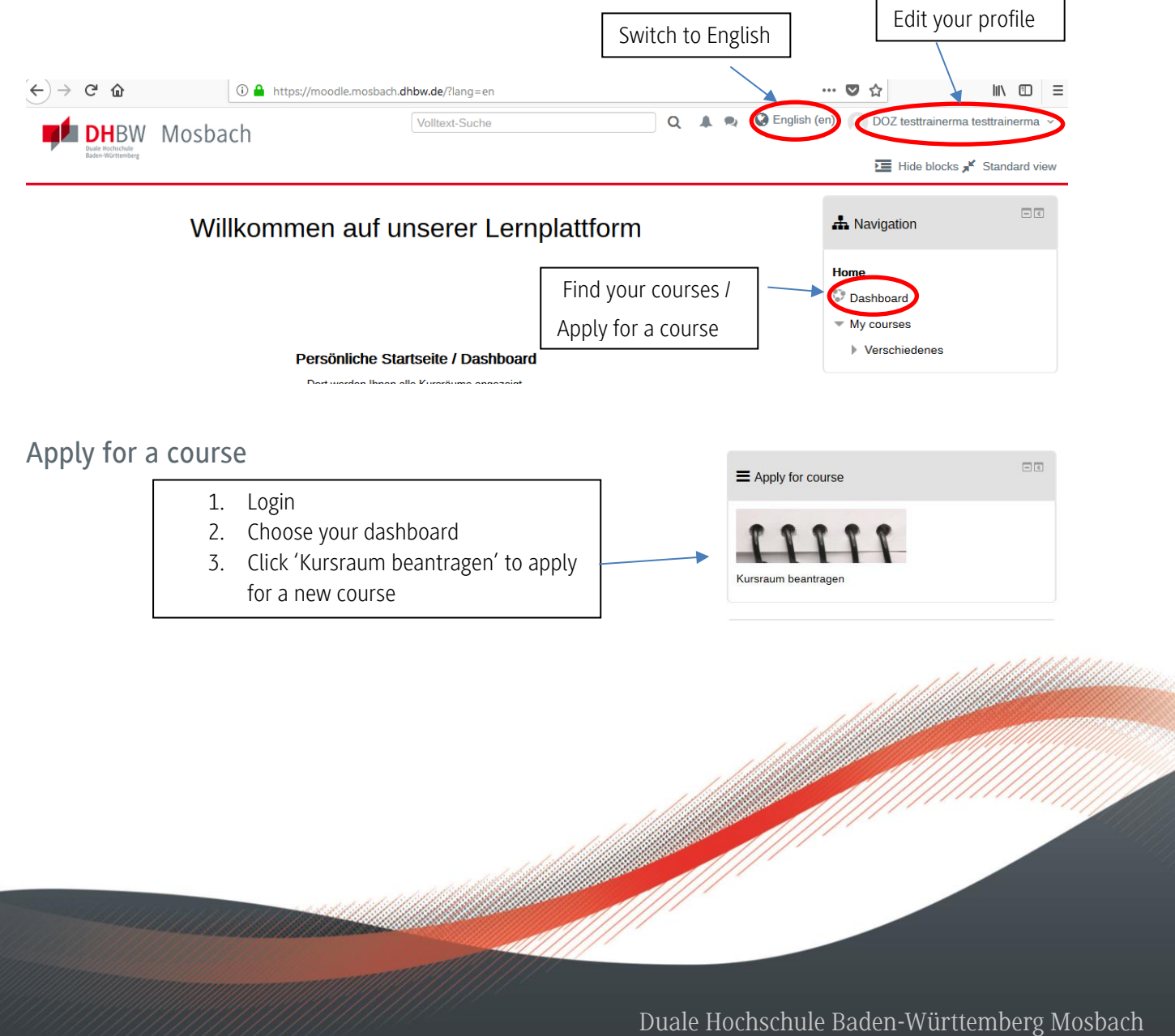

Campus Bad Mergentheim Schloss 2, 97980 Bad Mergentheim, Tel. : + 49 7931 530-600 www.dhbw-mosbach.de/mgh

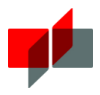

## Making content available in a course

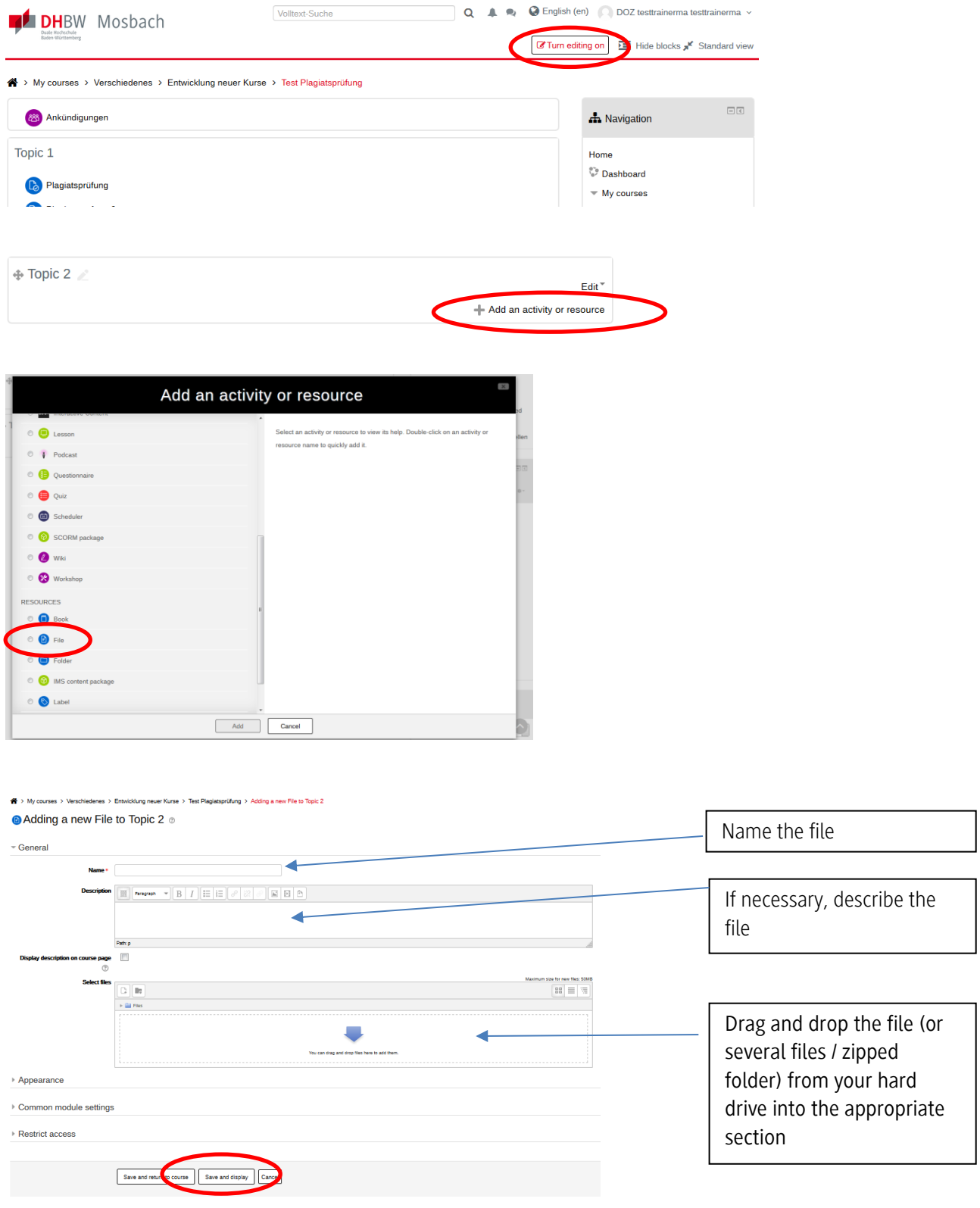

For further information: <https://moodle.mosbach.dhbw.de/course/view.php?id=5022>